**Vymaľuj daný počet** 

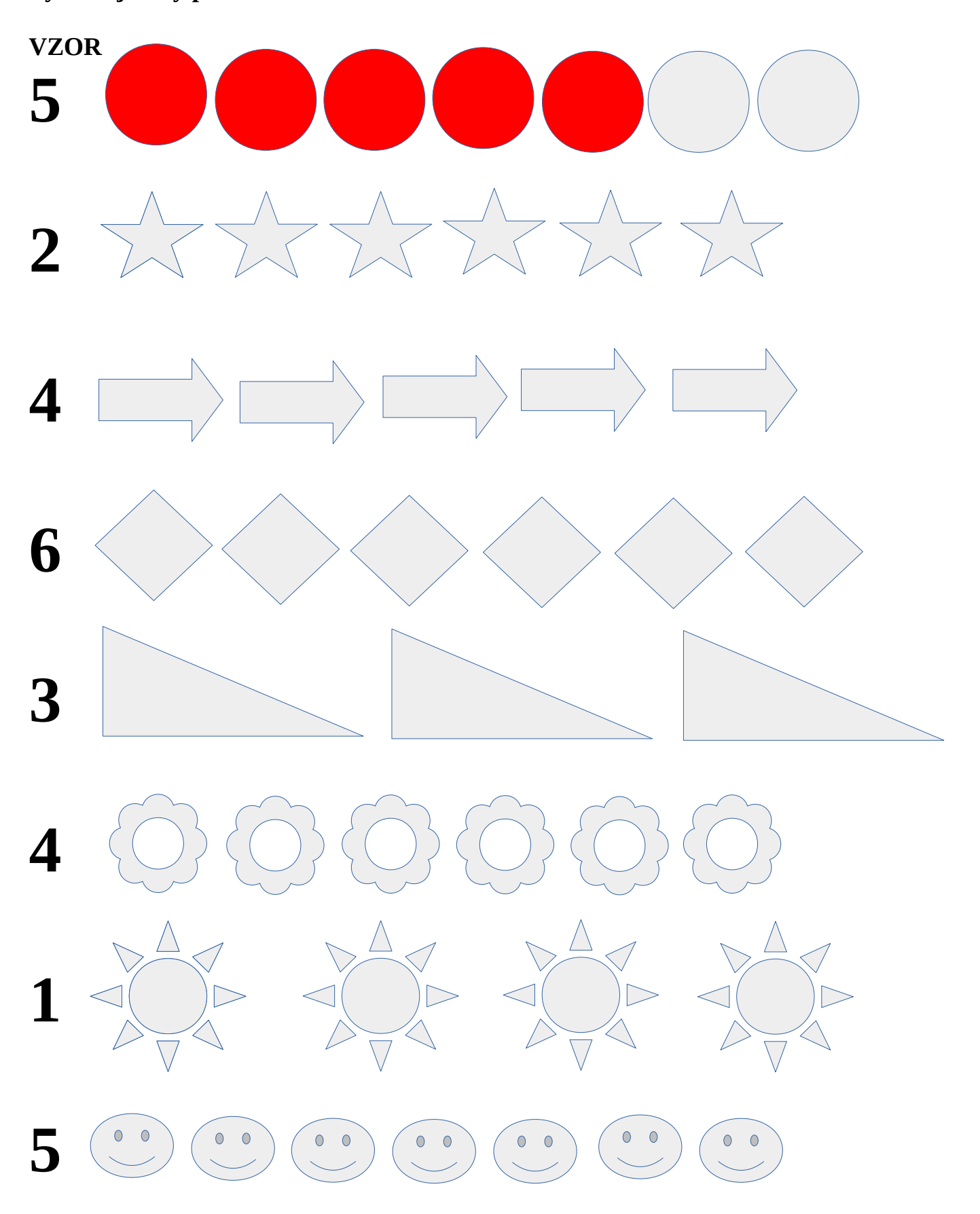